# **今日から使える! MATLAB 目次**

**はじめに** ⅲ

#### 第 1 章 MATLAB の基本操作 1

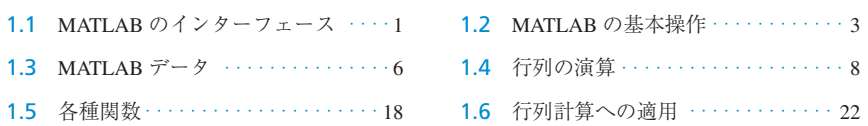

# 第2章 グラフィックス ―ビジュアライゼーション― 24

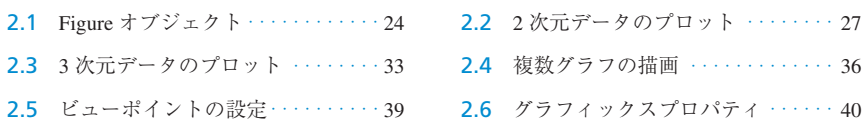

# 第 3 章 MATLAB プログラミング ―M- ファイル― 46

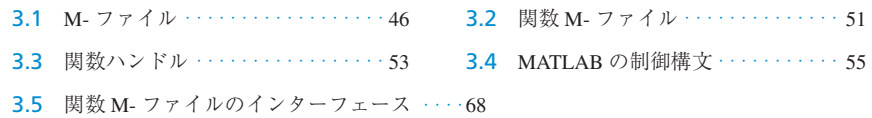

#### 第4章 数值微積分 69

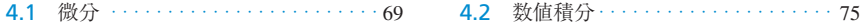

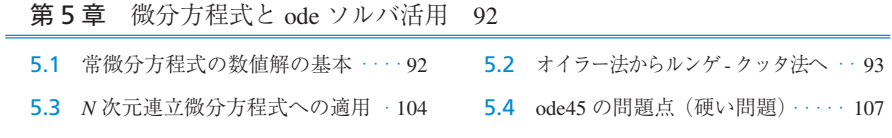

#### 第 6 章 実験データのモデル化 113

- 6.1 実験データの統計処理(基本的な統計処理)・・・・113
- 6.2 制御対象のモデリング・・・・・・・・・ 122 6.3 伝達関数のパラメータ推定 ・・・・・ 123
- 6.4 DC モータの伝達関数の推定 · · · 128

### 第 7 章 Simulink 活用 135

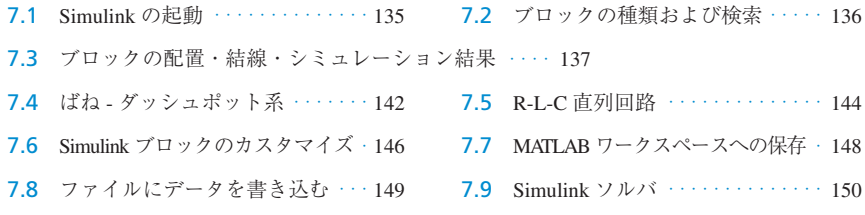

# 第 8 章 制御系への適用 156

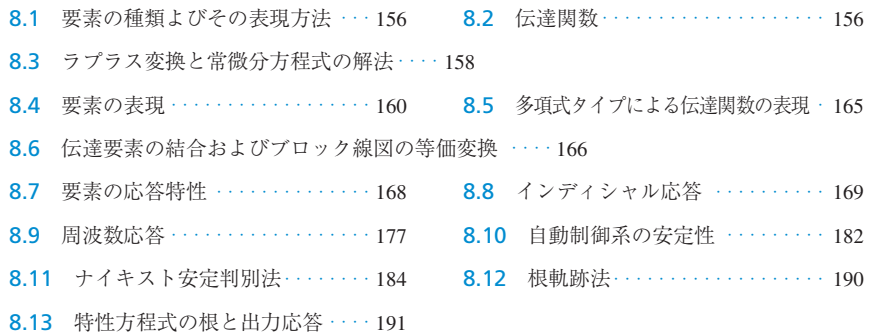

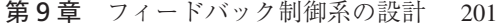

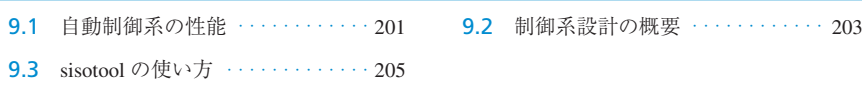

#### 索引 213